# **NATIONAL UNIVERSITY OF SCIENCE AND TECHNOLOGY FACULTY OF APPLIED SCIENCE COMPUTER SCIENCE DEPARTMENT** l **AUGUST EXAMINATIONS 2009 SUBJECT**: **COMPUTER GRAPHICS CODE: SCS4203 INSTRUCTION TO CANDIDATES** Answer any **five** questions from the **six** questions below. **OPTIONAL ADDITIONAL MATERIALS**  Graph paper **Time: 3 hours QUESTION ONE**

a) Write the operational characteristics of the following display technologies:

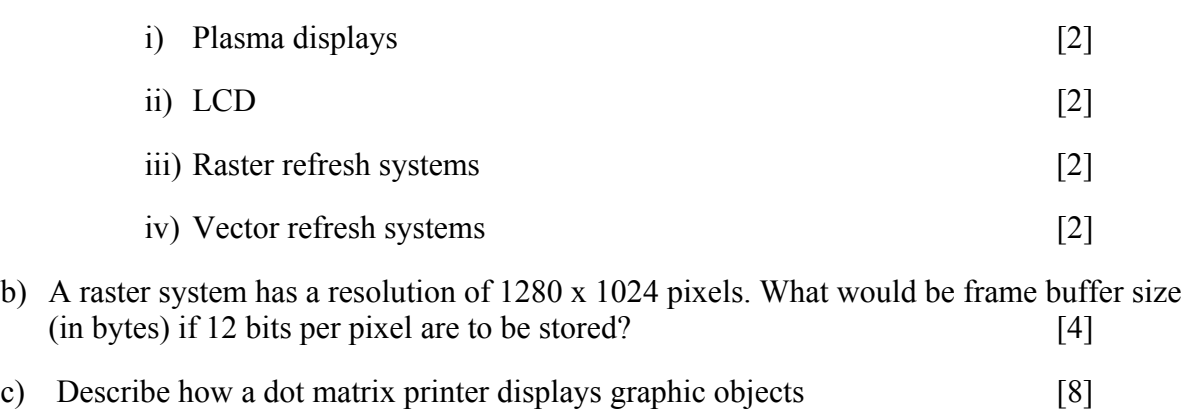

## **QUESTION TWO**

*The diagram below shows a right angled triangle.* 

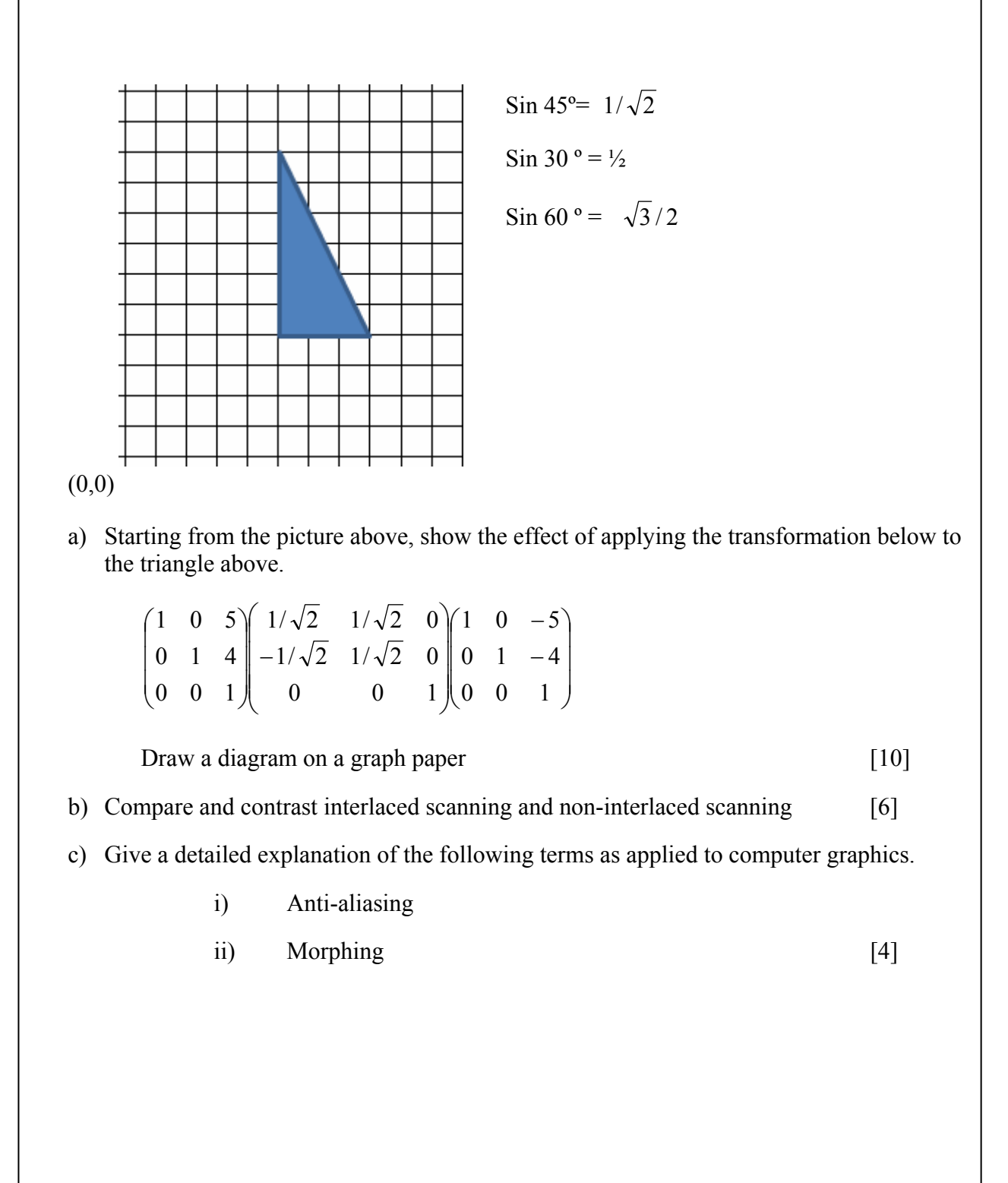

## **QUESTION THREE**

Below is a summary of Bresenham's line drawing algorithm

- 1. Input the two end points and store the left endpoint in  $(x0, and y0)$
- 2. Load  $(x0,y0)$  into the frame buffer; i. e. plot the first point
- 3. Calculate the constants ∆x, ∆y, 2∆y and 2∆y-∆x.
- 4. At each  $x_k$  along the line, starting at  $k=0$ , perform the following test:

If  $p_k < 0$ , the next pint to plot is  $(x_k+1, y_k)$  and  $p_k+1 = p_k+2\Delta y$ , otherwise the next point to plot is  $(x_k+1, y_k+1)$  and  $p_k+1=p_k+2\Delta y-2\Delta x$ 

- 5. Repeat step 4 ∆x times
- a) For a line with end points (20,10) and (30,18) , calculate the pixel positions and fill the following table for  $k=0$  to  $k=4$ .

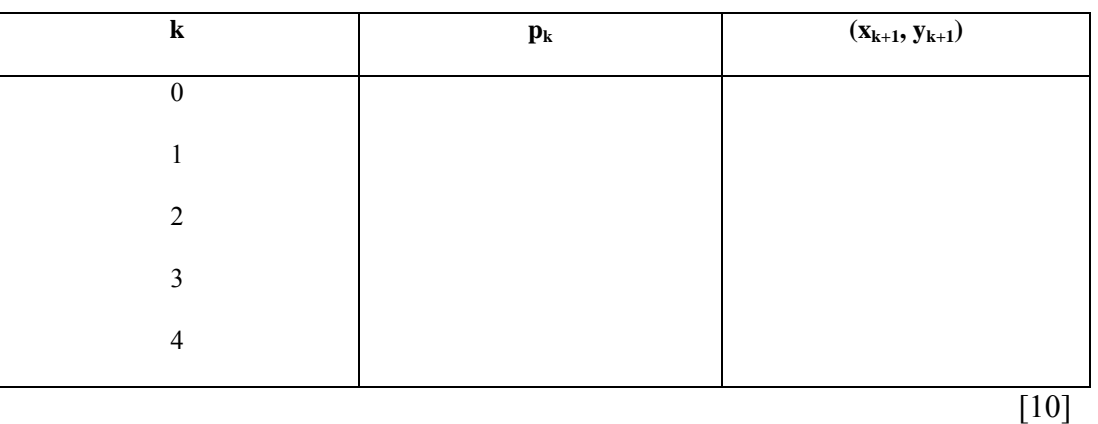

b) With the aid of a diagram, explain the operation of a shadow mask cathode ray tube.

[10]

## **QUESTION FOUR**

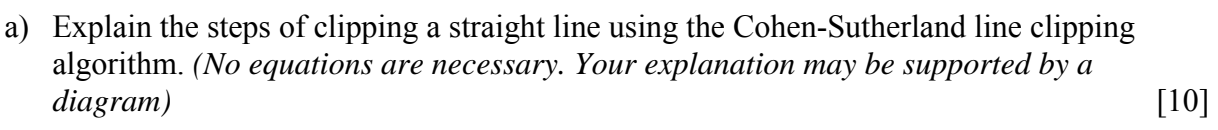

- b) Define ray tracing and give two examples of its application in computer graphics. [4]
- c) Clearly describe how you can improve the stair step appearance of displayed primitives generated by a raster algorithm. [6]

## **QUESTION FIVE**

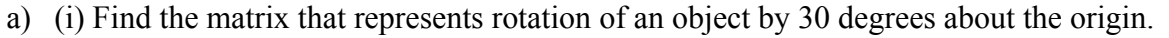

(ii) What are the new coordinates of a point  $P(2,-4)$  after the rotation using the matrix in  $(i) above?$  [4]

[6]

- b) Describe the **Phong** and the **Gourand** shading technique and explain how the two techniques differ from each other. [8]
- c) Explain the difference between a color image and a grayscale image. [2]

## **QUESTION SIX**

*The pictures below represent two components of lighting* 

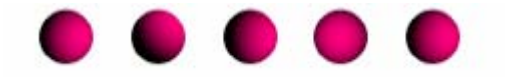

**Fig 6a** 

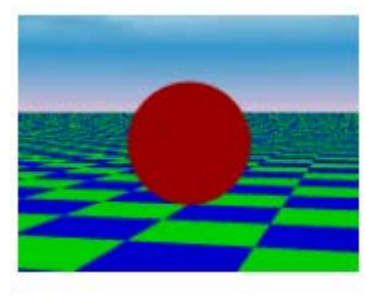

 **Fig 6b** 

a) Name the lighting components represented and write a detailed characterisation of each of the components. [10] b) With the aid of pseudocode, describe the scan line polygon fill algorithm [10] **END OF QUESTION PAPER**